MULTICS SYSTEM-PROGRAMMERS' MANUAL SECTION BX.8.12 PAGE 1

Published: 10/18/68<br>(Supersedes: BX.8.09, 12/13/66) BX.8.09, 12/13/66) (fJ x. *g/1,* f I I *!if (* &~

## Identification

movebranch R. J. Feiertag, s. Rosenbaum

Purpose

A means is provided for moving a non-directory branch from one directory to another.

Usage

At command level:

movebranch path1 path2

As a subroutine:

call movebranch (path1, path2, code);

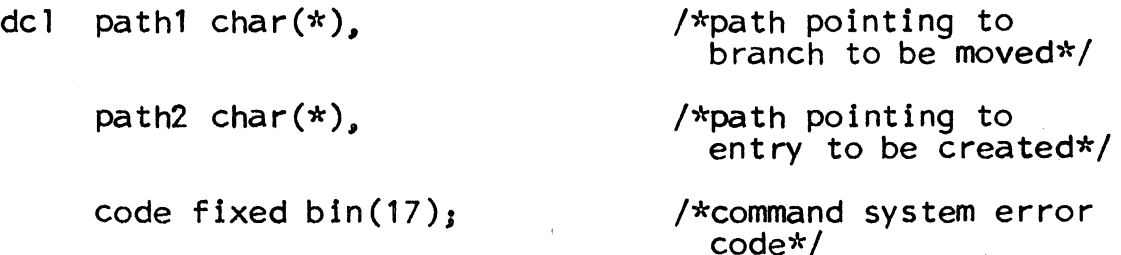

The non-directory branch effectively pointed to by <u>path1</u><br>is moved to the entry effectively pointed to by <u>path2.</u><br>The access control list is also moved. The entry effectively<br>pointed to by <u>path2</u> must not exist. Read an is necessary in the branch to be moved and write and append mode is necessary in the directory of the entry to be mode is necessary in the directory of the entry to be<br>created. The equals convention described in BX.8.00 may<br>be used.

## Example,

movebranch  $>$ old dir $>$ fred. link george.=

The branch "fred. link" in directory " >old\_dir" is moved to the working directory and given the name "george. link". The entry "fred.link" in " >old\_dir" no longer exists.

## Implementation

setpath is called to break the path names into directories and entry names and equalcomp (BY.2.06) interprets the equal signs. ufo\$chase (BY.2.01) is called to chase both entries and ufo\$movebr (BY.2.01) moves the branch pointed to by the first entry to the branch pointed to by the second entry. Errors are reported by a call to command\_error.